## **Berliner Schachverband e.V.**

Kiefholzstraße 248, 12437 Berlin, Telefon 030/705 6606 Fax 030/70 78 14 20 Referentin für Frauenschach: Elisa Silz, Email: selisa@arcor.de

## Berliner Frauen Schnellschach Einzelmeisterschaft 2015

## **Ausschreibung**

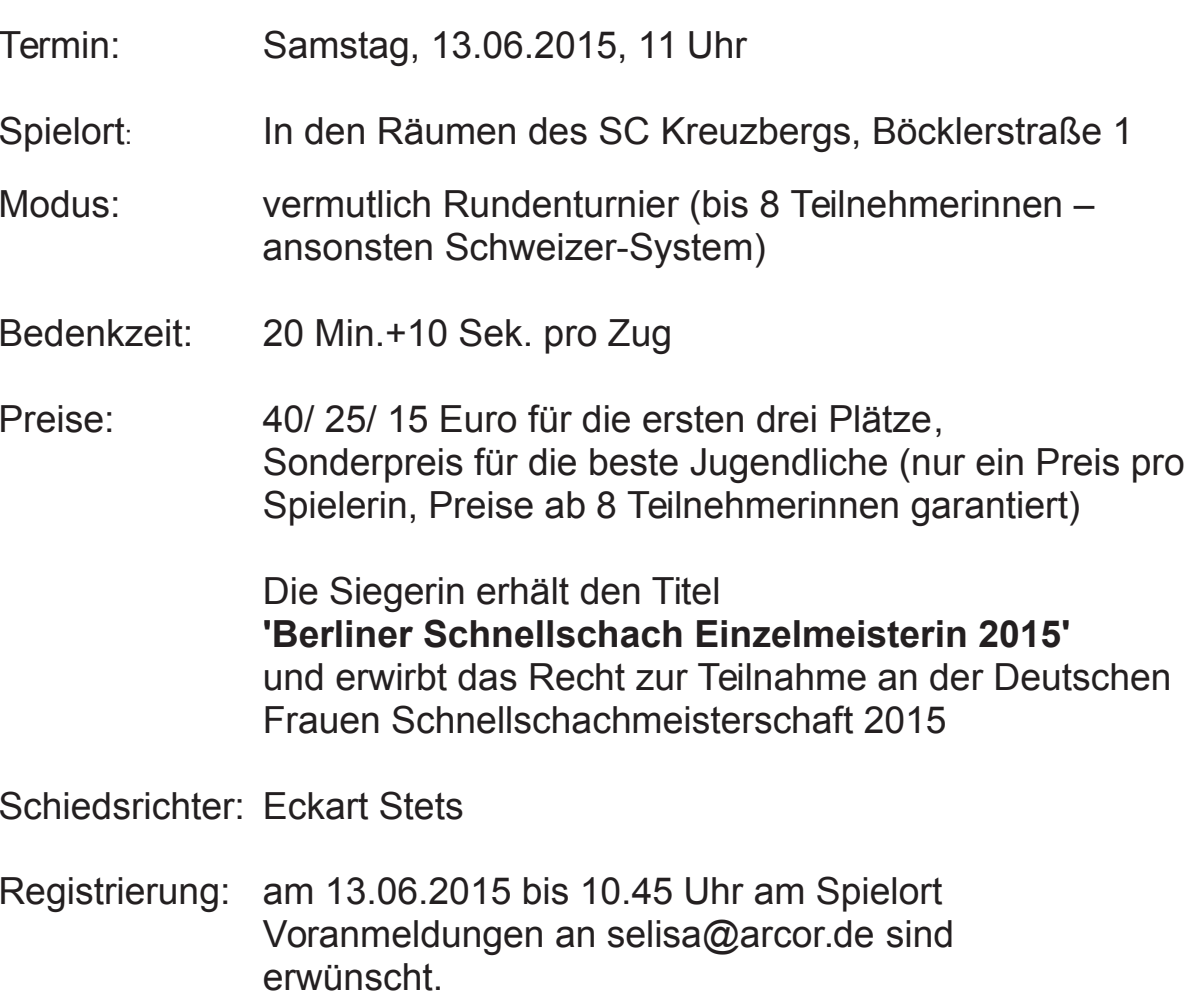